# Ohjelmistojen mallintaminen

Luento 3, 9.11.

#### Kertausta: **Ohjelmistotuotantoprosessin vaiheet**

- Vaatimusanalyysi- ja määrittely
	- Mitä halutaan?
- Suunnittelu
	- Miten tehdään?
- Toteutus
	- Ohjelmointi
- Testaus
	- Varmistetaan että toimii niin kuin halutaan
- Ylläpito
	- Korjataan bugit ja tehdään laajennuksia

### Viimeksi: **käyttötapaukset**

- Tapa dokumentoida järjestelmän toiminnalliset vaatimukset
	- Käytetään siis *vaatimusmäärittelyssä*
- Käyttötapaus dokumentoi miten *käyttäjä* kommunikoi järjestelmän kanssa suorittaessaan jotain tehtävää
	- Yksi käyttötapaus kuvaa isomman tavoitteellisen kokonaisuuden
	- *Ei kuvaa järjestelmän sisäistä rakennetta tai toimintaa*
- Yleiskuva järjestelmän toiminnallisuudesta *käyttötapauskaaviona*
	- Ellipsit käyttötapauksia, tikkuihmiset käyttäjiä
	- Kuvassa *kirjautuminen* on apukäyttötapaus jonka *ilmoittautuminen* ja *peruutus* sisällyttävät

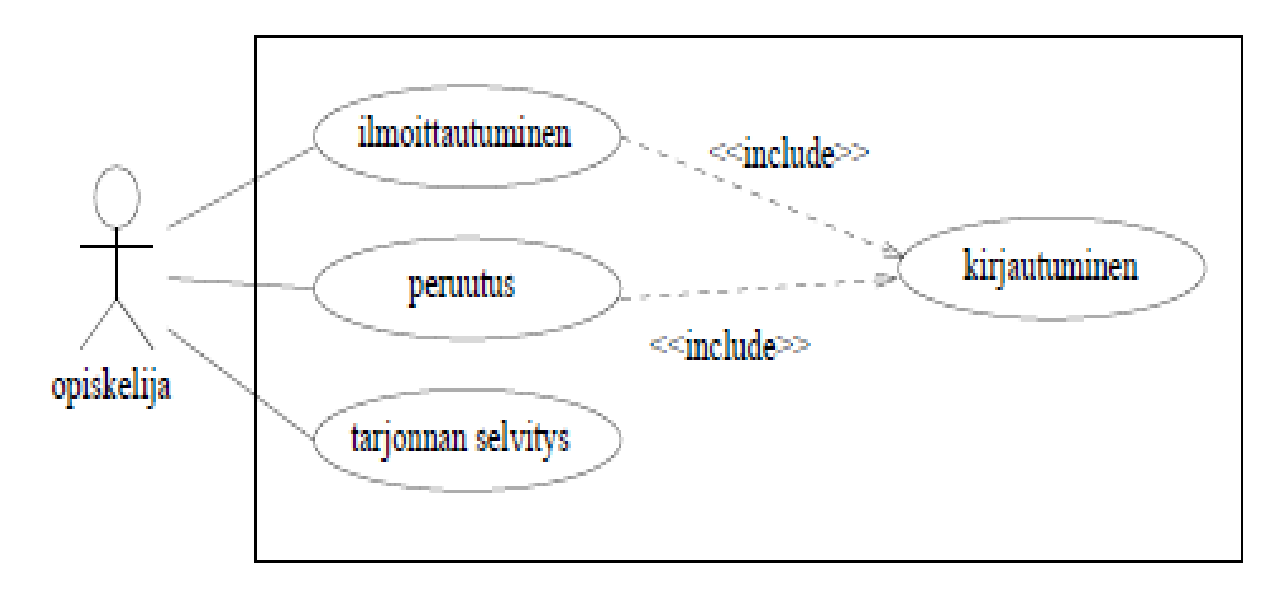

#### **Käyttötapaus kuvataan tekstinä**

- Ohjelmistoprojektissa pitää kuvata kaikki käyttötapaukset tekstuaalisesti saman kaavan mukaan:
	- *käyttötapauspohja*
- Esim. käyttötapaus **Ilmoittautuminen**:
- Käyttäjä: opiskelija
- Tavoite: saada kurssipaikka
- Esiehto: opiskelija on ilmoittautunut kuluvalla lukukaudella läsnäolevaksi
- Jälkiehto: opiskelija on lisätty haluamansa ryhmän ilmoittautujien listalle
- Käyttötapauksen kulku:
	- 1. Opiskelija aloittaa kurssi-ilmoittautumistoiminnon
	- 2. Järjestelmä näyttää kurssitarjonnan
	- 3. Opiskelija tutkii kurssitarjontaa
	- 4. Opiskeljia valitsee ohjelmiston esittämästä tarjonnasta kurssin ja ryhmän
	- 5. Suoritetaan käyttötapaus kirjautuminen
	- 6. Järjestelmä ilmoittaa opiskelijalle ilmoittautumisen onnistumisesta.

### **Oliot ja luokat**

- Kuten viikko sitten mainittiin, nykyään ohjelmistokehitys perustuu usein seuraavaan oletukseen
	- *Minkä tahansa järjestelmän katsotaan voivan muodostua olioista, jotka yhteistyössä toimien ja toistensa palveluja hyödyntäen tuottavat järjestelmän tarjoamat palvelut*
- *Mikä siis on olio?*
	- jokin ohjelman tai sen sovellusalueen kannalta mielenkiintoinen asia tai käsite, tai ohjelman osa
	- yleensä yhdistää tietoa ja toiminnallisuutta
	- omaa identiteetin, eli erottuu muista olioista omaksi yksilökseen

#### **Oliot ja luokat**

- Jokainen olio kuuluu johonkin luokkaan
- *Luokka kuvaa minkälaisia siihen kuuluvat oliot ovat tietosisällön ja toiminnallisuuden suhteen*
- Luokka Javassa:

```
 class Henkilo {
```
String nimi;

int ika;

```
Henkilo(String n) \{ nimi = n; \}
```
void vanhene() { ika++; }

#### }

• ja Henkilö-olioita:

```
Henkilo arto = new Henkilo("Arto");
 Henkilo heikki = new Henkilo("Heikki");
 arto.vanhene();
 heikki.vanhene();
```
#### **Suunnittelu ja toteutusvaiheen oliot ja luokat**

- Oliota ja luokkia ajatellaan usein ohjelmointitason käsitteinä
	- Esim. Javassa määritellään luokka class Henkilo { ... }
		- *Huom: kalvojen esimerkeissä jätetään usein näkyvyysmääreet public/private pois jotta koodi olisi tiiviimpää. Näin ei tule tehdä oikeasti ohjelmoidessa*
		- *Huom2: Jos näkyvyyttä ei ole merkitty, on käytössä ns. pakkaustason näkyvyys*
	- Ja luodaan olioita Henkilo arto = new Henkilo("Arto");
	- Ohjelma siis muodostuu olioista
	- Oliot elävät koneen muistissa
	- Ohjelman toiminnallisuus muodostuu olioiden toiminnallisuudesta
- Ohjelmiston suunnitteluvaiheessa suunnitellaan mistä oliosta ohjelma koostuu ja miten oliot kommunikoivat
	- Nämä oliot sitten toteutetaan ohjelmointikielellä toteutusvaiheessa
- *Mistä suunnitteluvaiheen oliot tulevat? Miten ne keksitään?*

### **Vaatimusanalyysivaiheen oliot ja luokat**

- Vaatimusmäärittelyn yhteydessä tehdään usein *vaatimusanalyysi*
	- Kartoitetaan ohjelmiston sovellusalueen (eli sovelluksen kohdealueen) kannalta tärkeitä *käsitteitä* ja *niiden suhteita*
- Eli mietitään mitä tärkeitä asioita sovellusalueella on olemassa
	- Esim. kurssihallintojärjestelmän käsitteitä ovat
		- Kurssi
		- Laskariryhmä
		- Ilmoittautuminen
		- Opettaja
		- Opiskelija
		- Sali
		- Salivaraus
- Nämä käsitteet voidaan ajatella luokkina

### **Vaatimusanalyysivaiheen oliot ja luokat**

- Vaatimusanalyysivaiheen luokat ovat *vastineita reaalimaailman käsitteille*
- Kun edetään vaatimuksista ohjelmiston suunnitteluun, monet vaatimusanalyysivaiheen luokista saavat vastineensa "ohjelmointitason" luokkina, eli luokkina, jotka on tarkoitus ohjelmoida esim. Javalla
- Eli riippuen katsantokulmasta luokka voi olla joko
	- reaalimaailman käsitteen vastine, tai
	- suunnittelu- ja ohjelmointitason "tekninen" asia
- Tyypillisesti ohjelmatason olio on vastine jollekin todellisuudessa olevalle "oliolle"
	- Ohjelma simuloi todellisuutta
- Ohjelmissa on myös paljon luokkia ja olioita, joille ei ole vastinetta todellisuudessa
	- Esim. käyttöliittymän toteuttavat oliot

#### **Oliomallinnus**

- **Olioperustainen ohjelmistokehitys** etenee yleensä seuraavasti:
	- 1. Luodaan **määrittelyvaiheen oliomalli** sovelluksen käsitteistöstä
		- Mallin oliot ja luokat ovat rakennettavan sovellusksen kohdealueen käsitteiden vastineita
	- 2. Suunnitteluvaiheessa tarkennetaan edellisen vaiheen oliomalli **suunnitteluvaiheen oliomalliksi**
		- Oliot muuttuvat yleiskäsitteistä teknisen tason olioiksi
		- Mukaan tulee olioita, joilla ei suoraa vastinetta reaalimaailman käsitteistössä
	- 3. Toteutetaan suunnitteluvaiheen oliomalli jollakin **olioohjelmointikielellä**
- Voidaankin ajatella, että *malli tarkentuu* muuttuen koko ajan ohjelmointikieliläheisemmäksi/teknisemmäksi siirryttäessä määrittelystä suunnitteluun ja toteutukseen

#### **Luokka- ja oliokaaviot**

- Palaamme oliomallinnukseen ja olioiden käyttöön määrittely- ja suunnittelutasolla myöhemmin
- Nyt tarkastelemme miten olioita ja luokkia kuvataan UML:ssä
- Sama mallinnustekniikka kelpaa sekä teknisen tason että korkeamman tason olioille ja luokille

#### **Luokka- ja oliokaaviot**

- Järjestelmän luokkarakennetta kuvaa **luokkakaavio** (engl. class diagram)
	- Mitä luokkia olemassa
	- Minkälaisia luokat ovat
	- Luokkien suhteet toisiinsa
- Luokkakaavio on UML:n eniten käytetty kaaviotyyppi
- Luokkakaavio kuvaa ikäänkuin kaikkia mahdollisia olioita, joita järjestelmässä on mahdollista olla olemassa
- **Oliokaavio** (engl. object diagram) taas kuvaa mitä olioita järjestelmässä on tietyllä hetkellä

### **Luokka- ja oliokaaviot**

● Luokkaa kuvataan laatikolla, jonka sisällä on luokan nimi

– Kuten pian näemme, laatikossa voi olla myös muuta

- Luokan instansseja eli siitä luotuja olioita kuvataan myös laatikolla, erona on nimen merkintätapa
	- Nimi alleviivattuna, sisältäen mahdollisesti myös olion nimen
- $\bullet~$  Kuvassa Henkilö-luokka ja kolme Henkilö-olioa
	- Kolmas olioista on nimetön
- Luokkia ja olioita ei sotketa samaan kuvaan, kyseessä onkin kaksi kuvaa: vasemmalla luokkakaavio ja oikealla oliokaavio
	- Oliokaavio kuvaa tietyn hetken tilanteen, olemassa 3 henkilöä

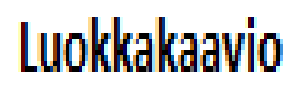

Eräs luokkakaaviota vastaava oliokaavio

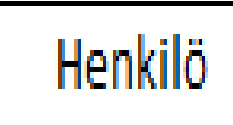

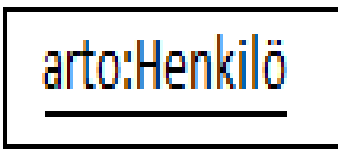

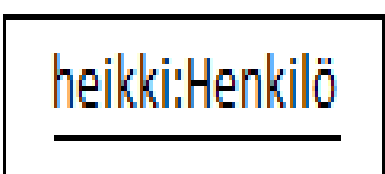

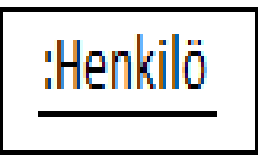

#### **Luokka- ja oliokaaviot: attribuutit**

- Luokan olioilla on attribuutteja eli muuttujia ja operaatiota eli metodeja
- Nämä määritellään luokkamäärittelyn yhteydessä
	- Aivan kuten Javassa kirjoitettaessa class Henkilö{ … } määritellään kaikkien Henkilö:n attribuutit ja metodit luokan määrittelyn yhteydessä
- Luokkakaaviossa attribuutit määritellään luokan nimen alla omassa osassaan laatikkoa
	- Attribuutista on ilmaistu nimi ja tyyppi (voi myös puuttua)
- Oliokaaviossa voidaan ilmaista myös attribuutin arvo

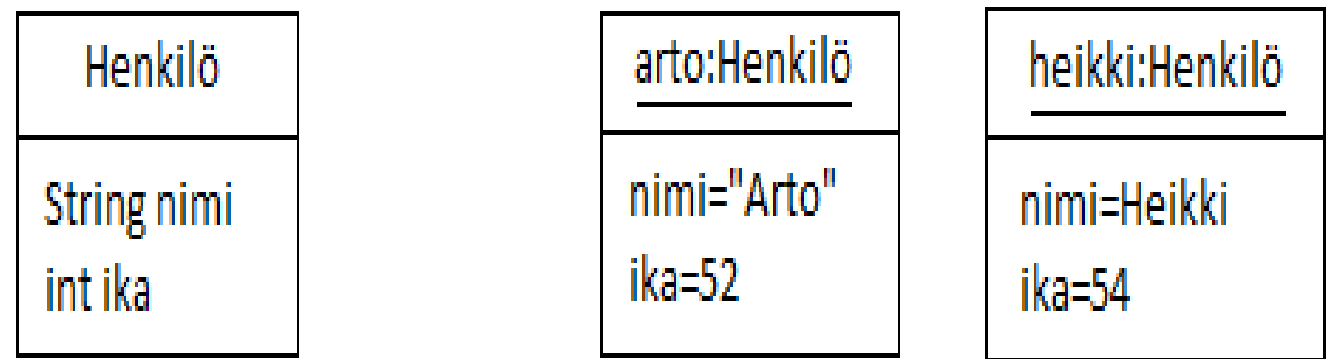

### **Luokka- ja oliokaaviot: metodit**

- Luokan olioiden metodit merkitään laatikon kolmanteen osaan
- Luokkiin on pakko merkitä ainoastaan nimi
	- Attribuutit ja metodit merkitään jos tarvetta
	- Usein metodeista merkitään ainoastaan nimi, joskus myös parametrien ja paluuarvon tyyppi
- Attribuuttien ja operaatioiden parametrien ja paluuarvon tyyppeinä voidaan käyttää valmiita tietotyyppejä (int, double, String, …) tai rakenteisia tietotyyppejä (esim. taulukko, ArrayList).
- Tyyppi voi olla myös luokka, joko itse määritelty tai asiayhteydestä "itsestäänselvä" (alla Väri ja Piste)

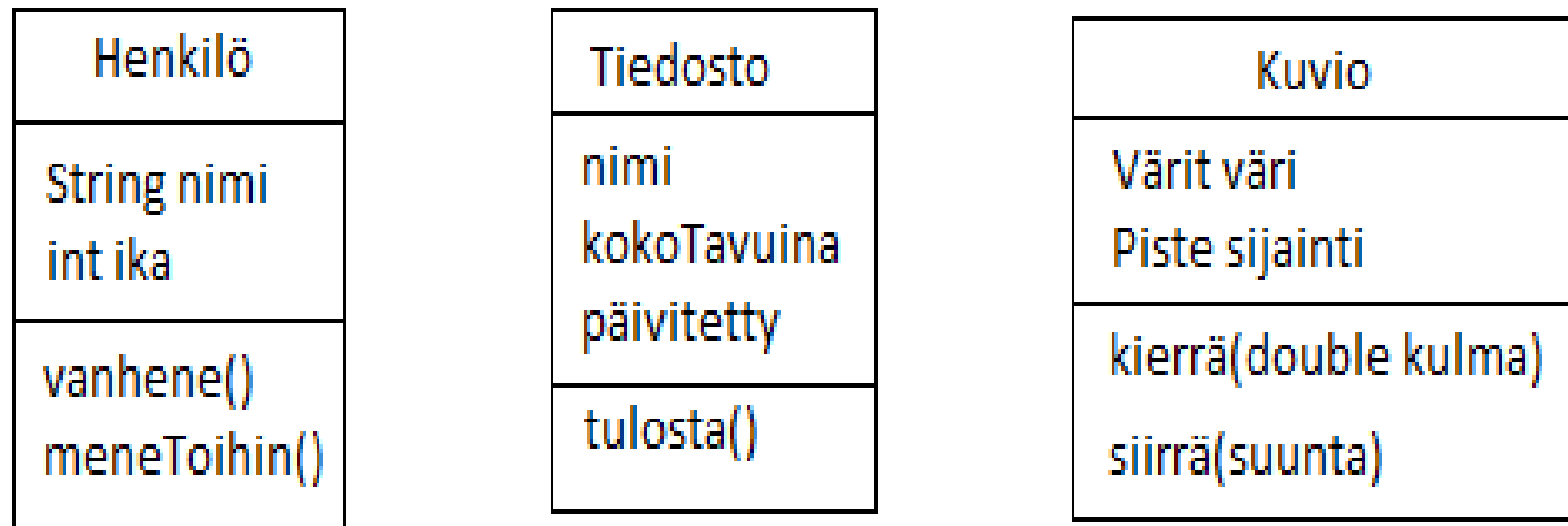

#### **Luokkakaavio: attribuuttien ja operaatioiden näkyvyys**

- Ohjelmointikielissä voidaan attribuuttien ja metodien näkyvyyttä muiden luokkien olioille säädellä
	- Javassa private, public, protected
- UML:ssa näkyvyys merkitään attribuutin tai metodin eteen: *public +, private -, protected #, package ~*
	- Jos näkyvyyttä ei ole merkitty, sitä ei ole määritelty
	- Kovin usein näkyvyyttä ei viitsitä merkitä
- Esim. alla kaikki attribuutit ovat private eli eivät näy muiden luokkien olioille, metodit taas public eli kaikille julkisia

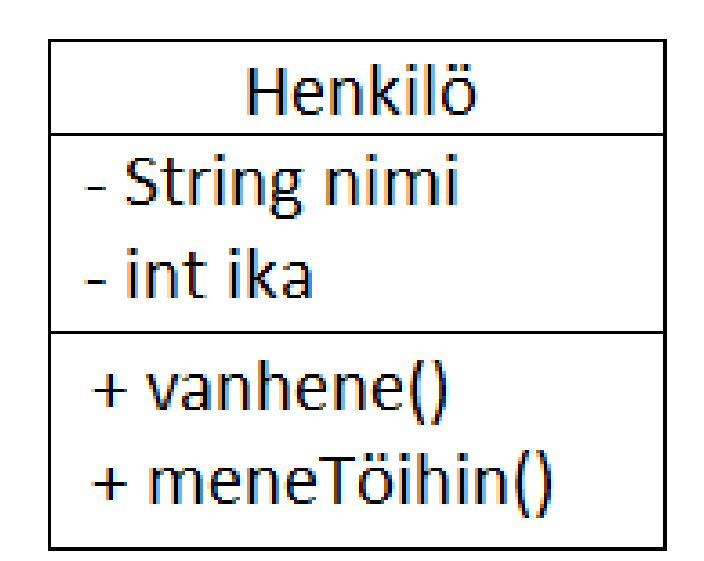

#### **Luokkakaavio: attribuutin moniarvoisuus**

- Jos attribuutti on kokoelma samanlaisia arvoja (esim. taulukko), voidaan se merkitä luokkakaavioon
	- Kirjoitetaan attribuutin perään hakasulkeissa kuinka monesta "asiasta" attribuutti toistuu
	- \* tarkoittaa tuntematonta
- Henkilöllä on vähintään 1 osoite, mutta osoitteita voi olla useita
- Puhelinnumeron kohdalle on kirjoitettu [\*], joka tarkoittaa, että numeroa ei välttämättä ole tai numeroita voi olla useita
- Moniarvoisuus on asia joka merkitään kaavioon melko harvoin

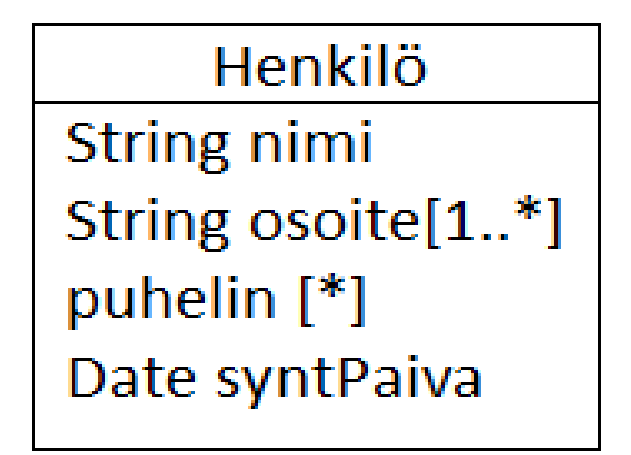

#### **Esim: Kurssilta ohjelmoinnin perusteet tuttu Kuulaskuri**

#### public class Kuulaskuri {

private int kuu;

```
 public Kuulaskuri() {
```
kuu =  $1$ ;

}

```
 public int moneskoKuu() {
```
return kuu;

```
 }
```
}

}

```
 public void seuraavaKuu() {
```
kuu++;

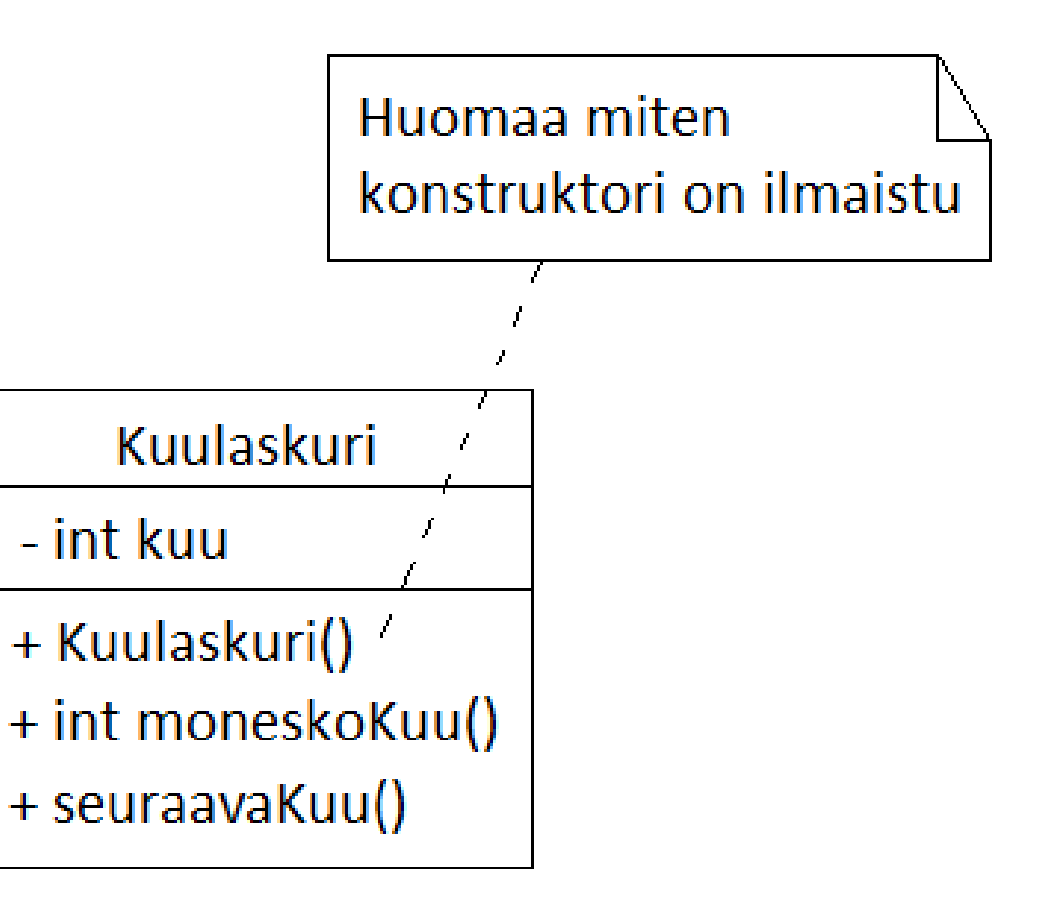

if (kuu == 13) kuu = 1; **Kuvassa mukana UML-kommenttisymboli**

#### **Kertaus: Luokan määrittely luokkakaaviossa**

- Eli luokka on laatikko, jossa luokan nimi ja tarvittaessa attribuutit sekä metodit
- Attribuuttien ja metodien parametrien ja paluuarvon tyyppi ilmaistaan tarvittaessa
	- Näkyvyysmääreet ilmaistaan tarvittaessa
- Jos esim. metodeja ei haluta näyttää, jätetään metodiosa pois, vastaavasti voidaan menetellä attribuuttien suhteen

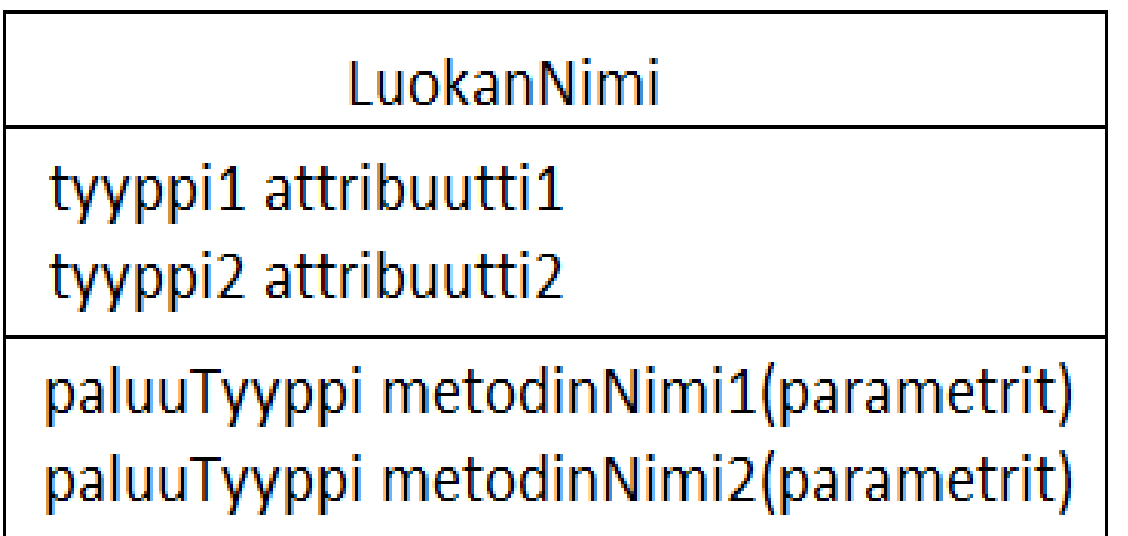

# **Olioiden väliset yhteydet**

- Ohjelmat sisältävät useita olioita ja olioiden välillä on yhteyksiä:
	- Työntekijä *työskentelee* Yrityksessä
	- Henkilö *omistaa* Auton
	- Henkilö *ajaa* Autolla
	- Auto *sisältää* Renkaat
	- Henkilö *asuu* Osoitteessa
	- Henkilö *omistaa* Osakkeita
	- Työntekijä *on* Johtajan *alainen*
	- Johtaja *johtaa* Työntekijöitä
	- Johtaja *erottaa* Työntekijän
	- Opiskelija *on ilmoittautunut* Kurssille
	- Viljavarasto *sisältää* kaksi Varastoa
	- Lukijalaite *tuntee* Päivämäärän
- Yhteys voi olla pysyvämpiluontoinen eli rakenteinen tai hetkellinen
	- Tällä luennolla fokus pysyvämpiluontoisissa yhteyksissä

### **Olioiden väliset yhteydet**

- Ohjelmakoodissa pysyvä yhteys ilmenee yleensä luokassa olevana *olioviitteenä*, eli attribuuttina jonka tyyppinä on luokka
- Henkilö omistaa Auton:

```
class Auto{
   void aja(){ System.out.println("liikkuu"); }
}
class Henkilö {
   Auto omaAuto; // viite olioon, jonka tyyppinä Auto
```

```
 Henkilö(Auto a) { omaAuto = a; }
```

```
 void meneTöihin() {
```
}

}

omaAuto.aja(); // metodissa henkilö käyttää omistamaansa autoa

#### **Olioiden väliset yhteydet**

• Olioviite voitaisiin periaatteessa merkitä luokkakaavioon attribuuttina, kyseessähän on teknisessä mielessä attribuutti

– Näin ei kuitenkaan ole tapana tehdä

- Parempi tapa on kuvata olioiden välinen yhteys luokkakaaviossa
	- Jos Henkilö- ja Auto-olion välillä voi olla yhteys, yhdistetään Henkilö- ja Auto-luokat viivalla
- Tilanne kuvattu alla
	- Yhteydelle on annettu nimi *omistaa*
	- Eli Henkilö-olio omistaa Auto-olion

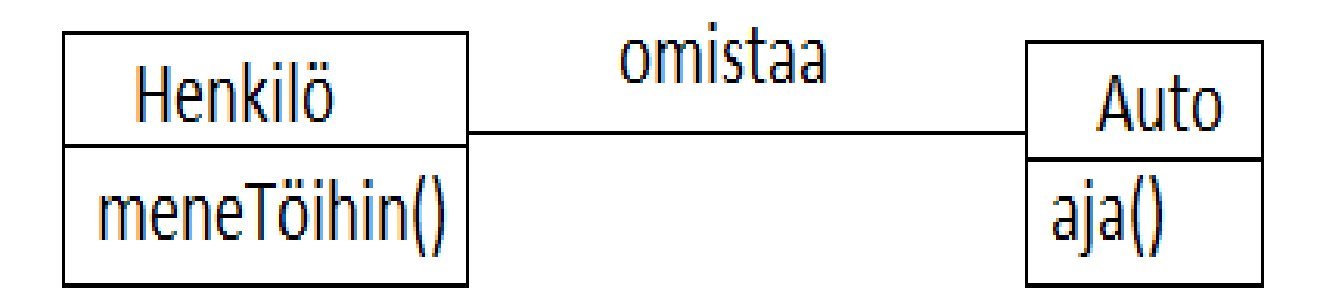

#### **Yhteys: kytkentärajoitteet ja roolit**

- Ohjelmakoodissa jokaisella henkilöllä on täsmälleen yksi auto
	- ja auto liittyy korkeintaan yhteen henkilöön
- Nämä voidaan kuvata luokkakaaviossa *kytkentärajoitteina*
	- Alla yhteyden oikeassa päässä on numero 1, joka tarkoittaa, että yhteen Henkilö-olioon liittyy täsmälleen yksi Auto-olio
	- Yhteyden vasemmassa päässä 0..1, joka tarkoittaa, että yhteen Auto-olioon liittyy 0 tai 1 Henkilö-olioa
- Auton *rooli* yhteydessä on olla henkilön omaAuto, rooli on merkitty Auton viereen
	- Huom: roolin nimi on sama kun luokan Henkilö attribuuti jonka tyyppinä Auto
- Henkilön rooli yhteydessä on olla omistaja

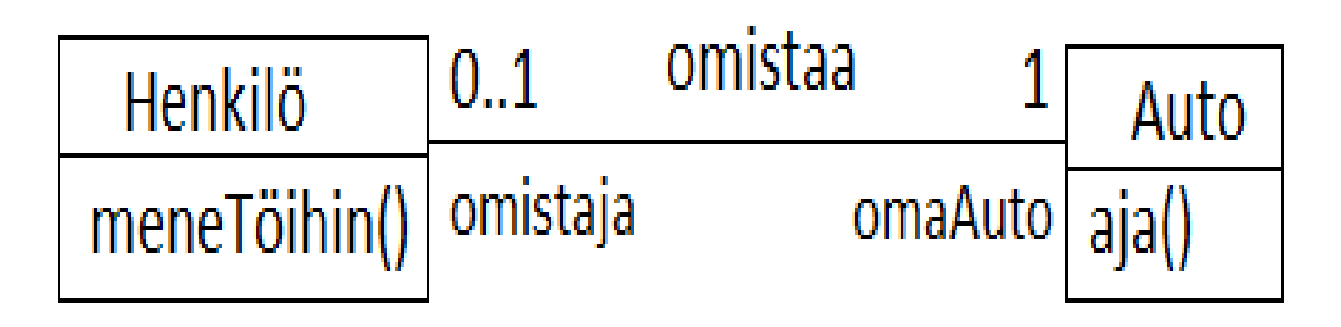

#### **Yhteys**

- Esimerkissämme yhdellä Henkilö-oliolla on yhteys täsmälleen yhteen Auto-olioon
	- Eli yhteyden Auto-päässä on kytkentärajoitteena 1
- Jos halutaan mallintaa tilanne, jossa kullakin Henkilö-oliolla voi olla mielivaltainen määrä autoja (nolla tai useampi), niin kytkentärajoitteeksi merkitään \*
	- Alla tilanne, jossa henkilö voi omistaa useita autoja
	- Kullakin autolla joko 0 tai 1 omistajaa

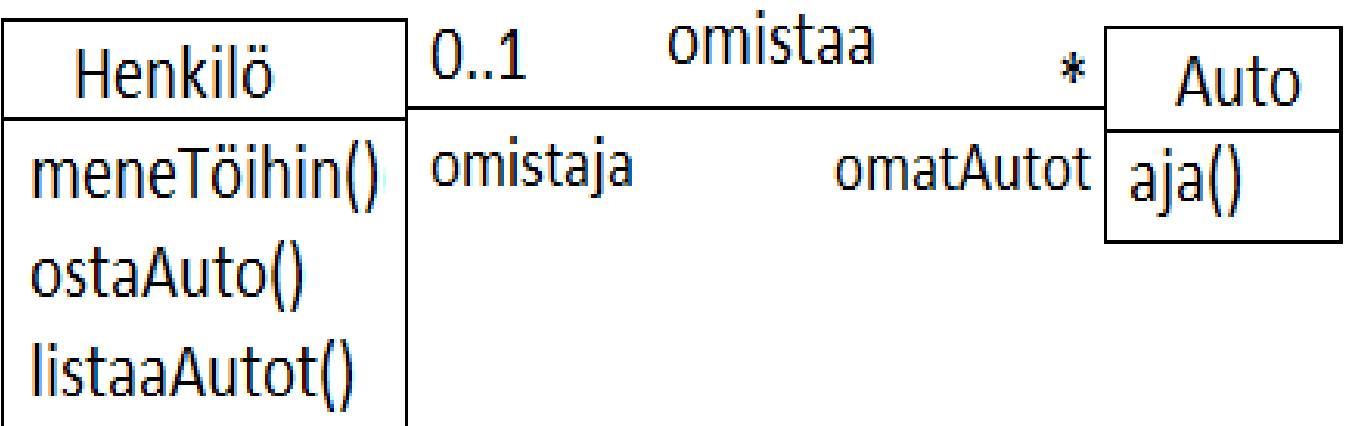

#### **Yhteydet oliokaaviossa**

- Luokkakaavio kuvaa luokkien olioiden kaikkia mahdollisia suhteita
	- Edellisessä sivulla sanotaan vaan, että tietyllä henkilöllä voi olla useita autoja ja tietyllä autolla on ehkä omistaja
- Jos halutaan ilmaista asioiden tila jollain ajanhetkellä, käytetään oliokaaviota
	- Mitä olioita tietyllä hetkellä on olemassa
	- Miten oliot yhdistyvät
- Alla tilanne, jossa Artolla on 1 auto ja Heikillä 3 autoa, yhdellä autolla ei ole omistajaa

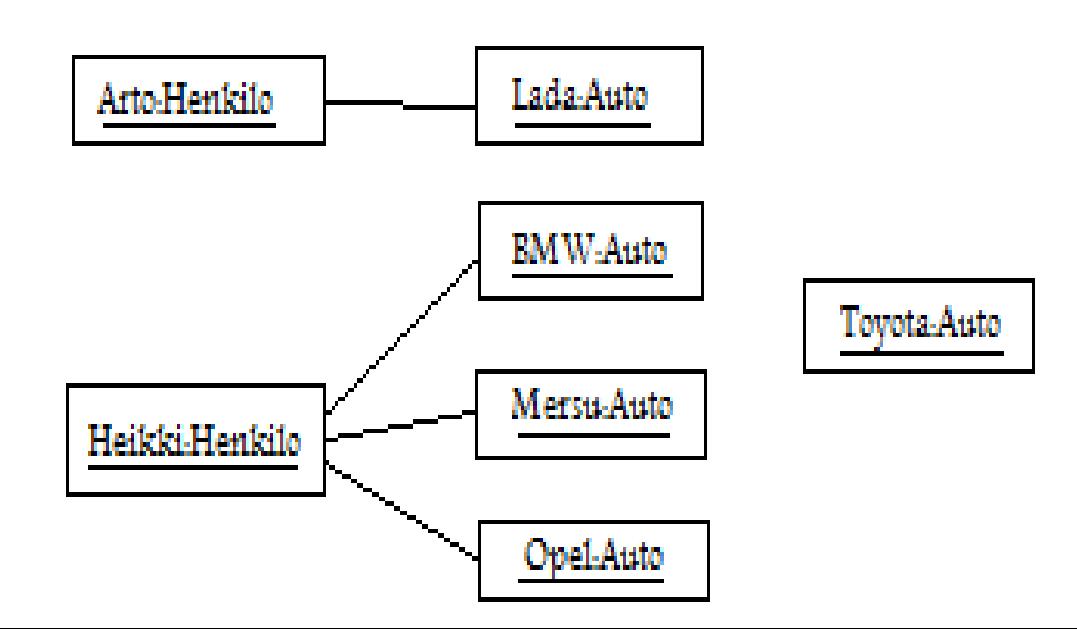

#### **Yhden suhde moneen -yhteyden toteuttaminen Javassa**

● Jos henkilöllö on korkeintaan 1 auto, on Henkilö-luokalla siis attribuutti, jonka tyyppi on Auto

```
 class Henkilö {
```

```
 Auto omaAuto; // viite olioon, jonka tyyppinä Auto
\parallel,,,
```
● Jos henkilöllä on monta autoa, on Javassa yksi ratkaisu lisätä Henkilöluokalle attribuutiksi listallinen (esim. ArrayList) autoja:

```
 class Henkilö {
```

```
 ArrayList<Auto> omatAutot;
```

```
\frac{1}{2}
```

```
 }
```
}

- Esimerkki seuraavalla sivulla, huomaa miten listalle lisätään uusi auto ja miten lista käydään läpi
- ArrayLististä tarkemmin Ohjelmointikurssin materiaalista

```
class Henkilö {
```

```
 ArrayList<Auto> omatAutot;
```

```
 Henkilö () { omatAutot = new ArrayList<Auto>(); }
```

```
 void ostaAuto(Auto uusi){ omatAutot.add(uusi); }
```

```
 void listaaAutot() {
   for ( Auto auto : omatAutot ) 
       System.out.prinln(auto); 
 }
```

```
 void meneToihin(){
```

```
 if ( omatAutot.isEmpty() )
```

```
 // käytä julkista liikennettä
```
else

}

```
 // … valitaan auto jolla mennään töihin
```
#### **Yhteyksistä**

- Kuten niin moni asia UML:ssä, on myös yhteyden nimen ja roolinimien merkintä vapaaehtoista
	- Joskus asia on niin ilmeinen, että nimeämistä ei tarvita
- Jos kytkentärajoite jätetään merkitsemättä, niin silloin yhteydessä olevien olioiden lukumäärä on määrittelemätön
	- Kytkentärajoitteet ilmaistaankin melkein aina
	- Poikkeuksena tilanne, jossa luodaan luokkakaavio askeleittain tarkentaen karkeammasta tarkempaan
- Seuraavassa joukko esimerkkejä
- Monissa tapauksissa esitetty myös oliokaavio selkiyttämään tilannetta
- Henkilö voi omistaa usean yhtiön osakkeita
- Yhtiöllä on monia osakkeenomistajia
- Eli yhteen Henkilö-olioon voi liittyä monta Yhtiö-olioa
- Ja yhteen Yhtiö-olioon voi liittyä monta Henkilö-olioa

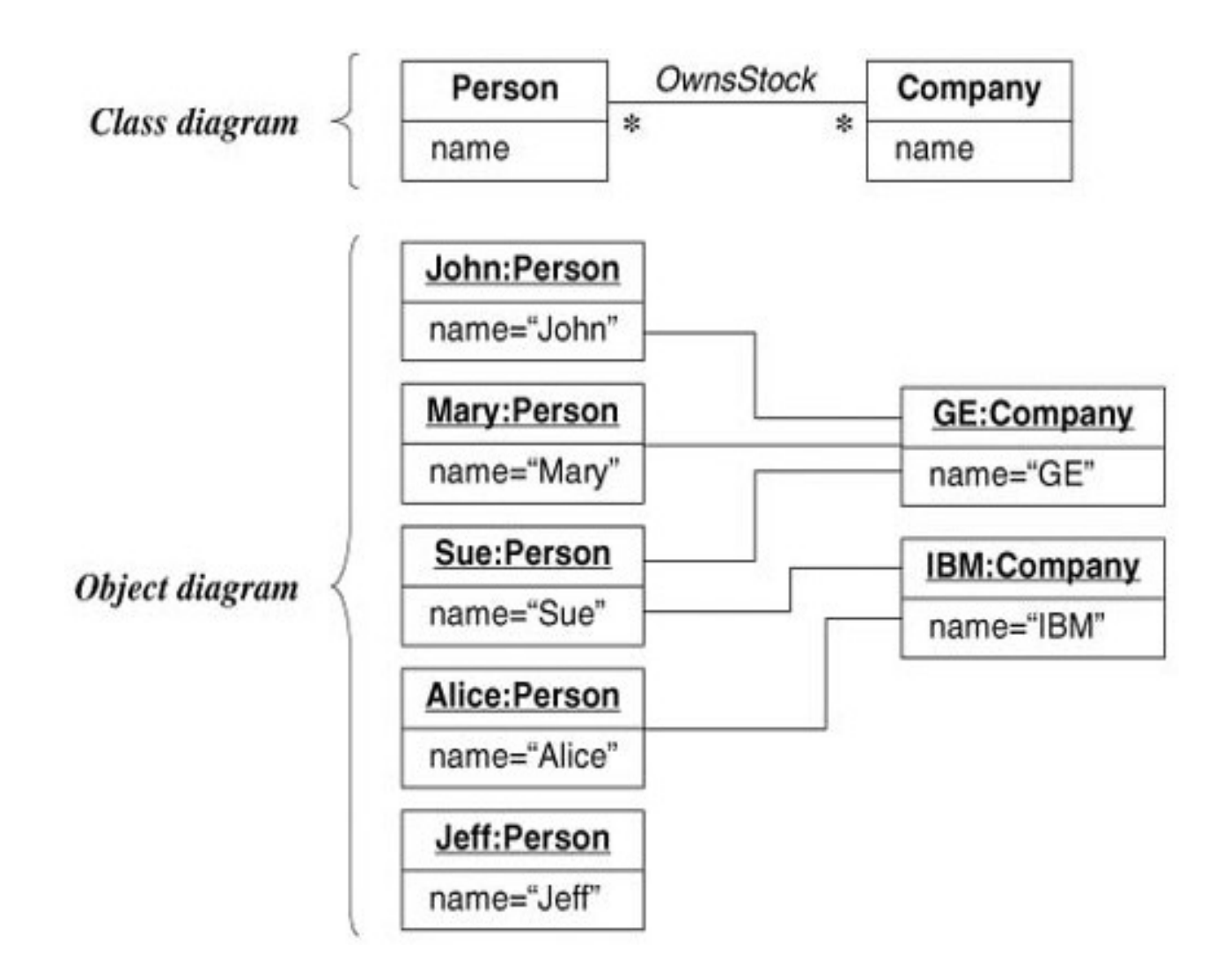

- Yhtiössä työskentelee useita ihmisiä
- Ihminen työskentelee korkeintaan yhdessä yrityksessä
- Huomaa roolinimet:
	- Ihmisen rooli yhteyden suhteen on työntekijä, *employee*
	- Yrityksen rooli yhteydessä on työnantaja, *emplyer*

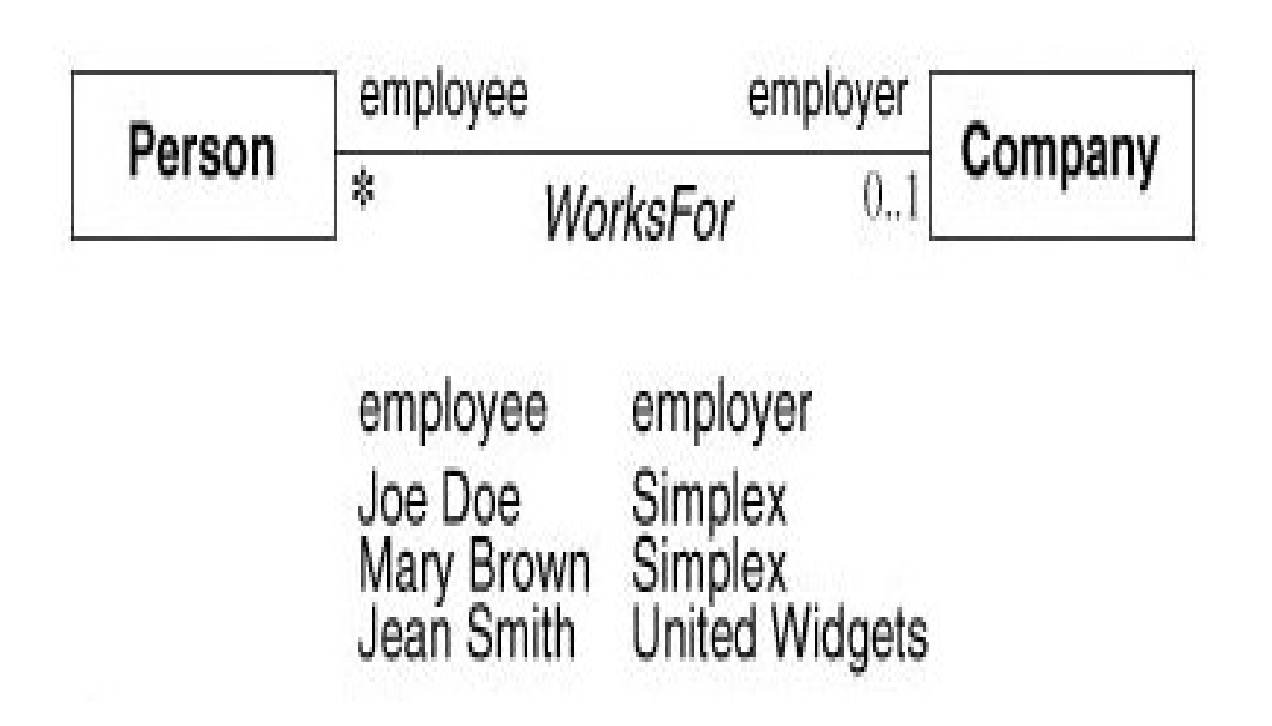

- Lisää bisnesmaailman esimerkkejä
	- Manageria kohti on useita assistentteja, assistentin johtajana (supervisor) toimii vähintään yksi manageri
	- Yhtiöllä on yksi johtokunta, joka johtaa tasan yhtä yhtiötä
	- Johtokuntaan kuuluu kolmesta kahdeksaan henkeä. Yksi henkilö voi kuulua useisiin johtokuntiin, muttei välttämättä yhteenkään.
	- Toimistoon on sijoitettu (allocated to) useita työntekijöitä. Työntekijällä on paikka yhdessä toimisto tai ei missään

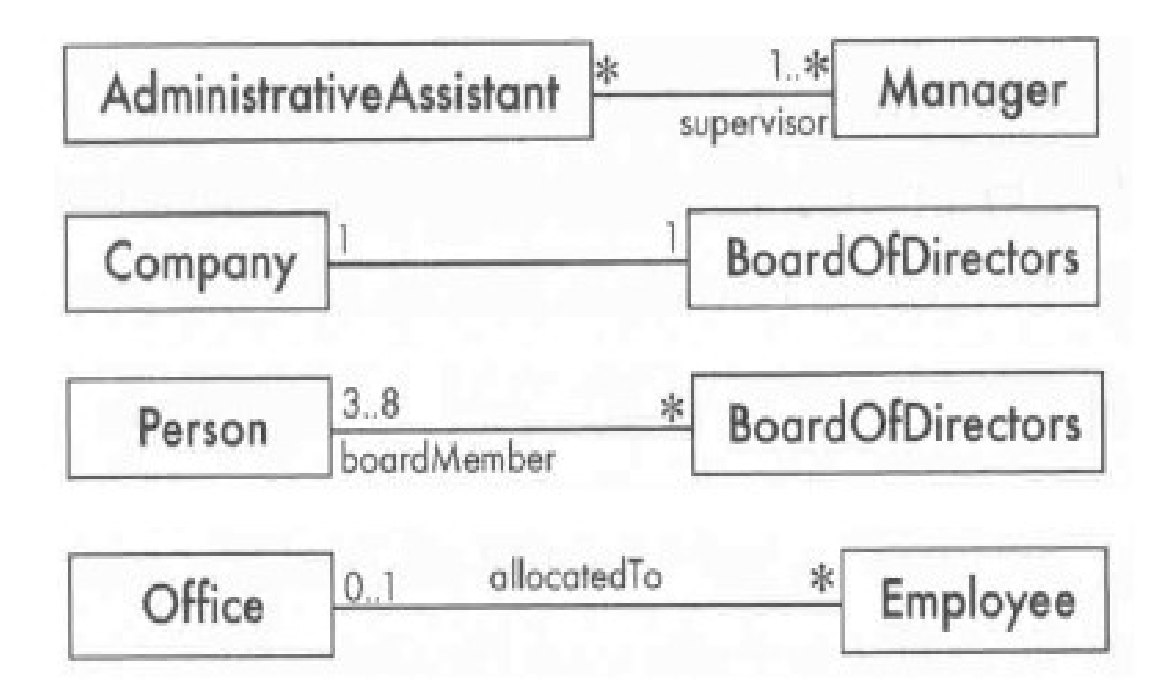

## **Esimerkki**

- Vaaka koostuu kahdesta varastosta
- ks. Ohjelmoinnin perusteiden materiaali
	- http://www.cs.helsinki.fi/u/wikla/ohjelmointi/materiaali/III oliot/#15
	- http://www.cs.helsinki.fi/u/wikla/ohjelmointi/materiaali/III oliot/#22
- Luokkakaavio tehdään luennolla
- Perjantaina jatkamme tutustumista luokkakaavioihin